# Package 'ceramic'

April 22, 2023

<span id="page-0-0"></span>Title Download Online Imagery Tiles

Version 0.8.0

Description Download imagery tiles to a standard cache and load the data into raster objects. Facilities for 'AWS' terrain <[https:](https://registry.opendata.aws/terrain-tiles/)

[//registry.opendata.aws/terrain-tiles/](https://registry.opendata.aws/terrain-tiles/)> terrain and 'Mapbox' <<https://www.mapbox.com/>> servers are provided.

**Depends** R  $(>= 3.5.0)$ , terra

License GPL-3

Encoding UTF-8

RoxygenNote 7.2.3

**Imports** curl, dplyr, fs  $(>= 1.3.0)$ , glue, graphics, purrr, rappdirs, rlang, sp, slippymath  $(>= 0.3.0)$ , stats, tibble, utils, crsmeta, vapour, stringr, wk

**Suggests** covr, spelling, test that  $(>= 3.0.0)$ 

URL <https://github.com/hypertidy/ceramic>

BugReports <https://github.com/hypertidy/ceramic/issues>

Language en-US

LazyData true

Config/testthat/edition 3

NeedsCompilation no

Author Michael Sumner [aut, cre] (<<https://orcid.org/0000-0002-2471-7511>>), Miles McBain [ctb] (<<https://orcid.org/0000-0003-2865-2548>>), Ben Raymond [ctb] (regex wizardry)

Maintainer Michael Sumner <mdsumner@gmail.com>

Repository CRAN

Date/Publication 2023-04-22 00:42:33 UTC

# <span id="page-1-0"></span>R topics documented:

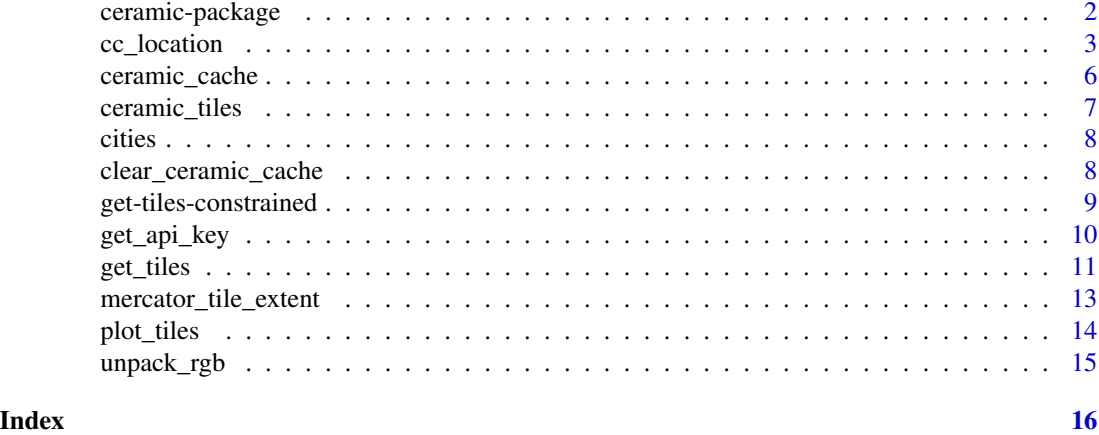

ceramic-package *Obtain imagery tiles*

#### Description

The ceramic package provides tools to download raster tiles from online servers.

# Details

Any process that can trigger downloads will first check the [ceramic\\_cache\(\)](#page-5-1) in case the tile already exists.

It can also load raster data from online servers to obtain imagery, but we let GDAL manage that.

If you want to deal with the tiles downloaded directly, see [ceramic\\_tiles\(\)](#page-6-1).

The main functions are for downloading tiles and each accepts a spatial object for the first argument, alternatively a raster extent, or location:

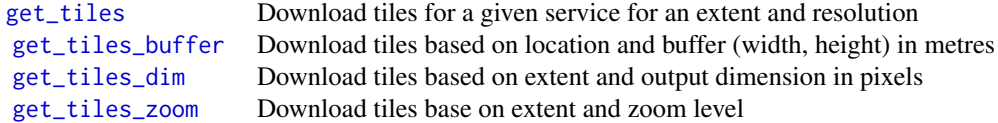

Two helper functions will load imagery into a raster object:

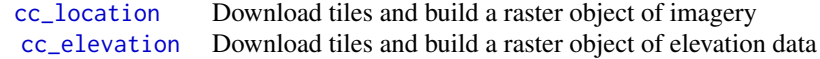

Administration functions for handling the file cache and required API key for on online service:

# <span id="page-2-0"></span>cc\_location 3

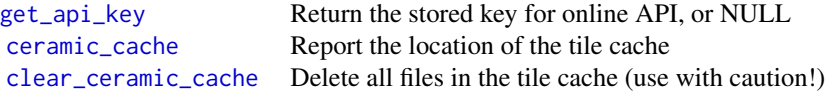

Other functions that are either rarely used or considered subject to change:

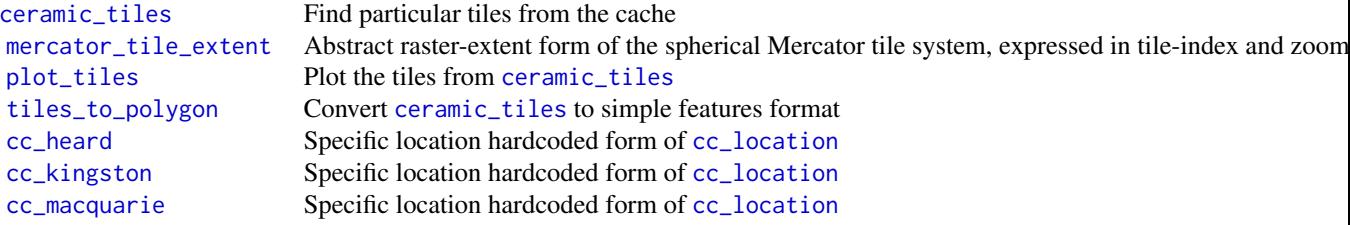

<span id="page-2-1"></span>cc\_location *Obtain tiled imagery by location query*

# <span id="page-2-2"></span>Description

Obtain imagery or elevation data by location query. The first argument loc may be a spatial object (sp, raster, sf) or a 2-column matrix with a single longitude and latitude value. Use buffer to define a width and height to pad around the raw longitude and latitude in metres. If loc has an extent, then buffer is ignored.

#### Usage

```
cc_location(
  loc = NULL,buffer = 5000,
  type = "mapbox.satellite",
  ...,
  zoom = NULL,
 max_tiles = NULL,
  debug = FALSE,
  dimension = NULL
)
cc_macquarie(
  loc = c(158.93835, -54.49871),buffer = 5000,
  type = "mapbox.satellite",
  ...,
  zoom = NULL,
  max_tiles = NULL,
```

```
debug = FALSE,
 dimension = NULL
\lambdacc_davis(
  loc = c(77 + 58/60 + 3/3600, -(68 + 34/60 + 36/3600)),buffer = 5000,
  type = "mapbox.satellite",
  ...,
  zoom = NULL,
 max_tiles = NULL,
 debug = FALSE,dimension = NULL
)
cc_mawson(
  loc = c(62 + 52/60 + 27/3600, -(67 + 36/60 + 12/3600)),buffer = 5000,
  type = "mapbox.satellite",
  ...,
 zoom = NULL,
 max_tiles = NULL,
 debug = FALSE,
  dimension = NULL
)
cc_casey(
  loc = child(110 + 31/60 + 36/3600, -(66 + 16/60 + 57/3600)),buffer = 5000,
  type = "mapbox.satellite",
  ...,
 zoom = NULL,
 max_tiles = NULL,
 debug = FALSE,
  dimension = NULL
\mathcal{L}cc_heard(
  loc = c(73 + 30/60 + 30/3600, -(53 + 0 + 0/3600)),buffer = 5000,
  type = "mapbox.satellite",
  ...,
 zoom = NULL,
 max_tiles = NULL,
 debug = FALSE,
  dimension = NULL
)
```
<span id="page-4-0"></span>cc\_location 5

```
cc_kingston(
  loc = c(147.2901, -42.98682),buffer = 5000.type = "mapbox.satellite",
  ...,
 zoom = NULL,
 max_tiles = NULL,
 debug = FALSE,
  dimension = NULL
\mathcal{L}cc_elevation(
  loc = NULL,
 buffer = 5000,
  type = NULL,
  ...,
  zoom = NULL,
 max_tiles = NULL,
 debug = FALSE,
  dimension = NULL
)
```
# Arguments

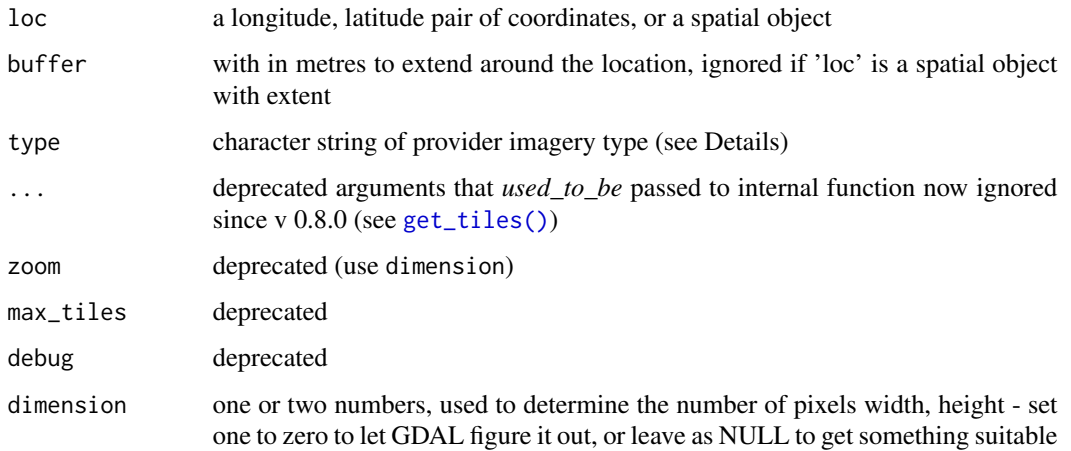

### Details

cc\_elevation does extra work to unpack the DEM tiles from the RGB format.

Available types are 'elevation-tiles-prod' for AWS elevation tiles, and 'mapbox.satellite', and 'mapbox.terrainrgb'.

Note that arguments max\_tiles and zoom are mutually exclusive. One or both must be NULL. If both are NULL then max\_tiles = 16L.

Currently must be considered in-development.

<span id="page-5-0"></span>A [terra::rast\(\)](#page-0-0) object, either with three layers (Red, Green, Blue) or with a single layer in the case of [cc\\_elevation\(\)](#page-2-2).

# Examples

```
if (!is.null(get_api_key())) {
 img \leq cc_location(cbind(147, -42), buffer = 1e5)
## this source does not need the Mapbox API, but we won't run the example unless it's set
 dem <- cc_kingston(buffer = 1e4, type = "elevation-tiles-prod")
 terra::plot(dem, col = grey(seq(0, 1, length = 94)))## Mapbox imagery
 im <- cc_macquarie()
plotRGB(im)
}
```
<span id="page-5-1"></span>ceramic\_cache *Ceramic file cache*

#### Description

File system location where ceramic stores its cache.

#### Usage

ceramic\_cache(force = FALSE)

#### Arguments

force set to TRUE to create the location without asking the user

#### Details

If allowed, the cache will be created at file.path(rappdirs::user\_cache\_dir(), ".ceramic"), which corresponds to '~/.cache/.ceramic' for a given user.

If the file cache location does not exist, the user will be asked in interactive mode for permission. For non-interactive mode use the force argument.

It is not currently possible to customize the cache location. To clear the cache (completely) see clear\_ceramic\_cache().

#### Value

A character vector, the file path location of the cache.

# <span id="page-6-0"></span>ceramic\_tiles 7

# Examples

```
if (interactive()) {
ceramic_cache()
}
```
<span id="page-6-1"></span>ceramic\_tiles *Tile files*

# Description

Find existing files in the cache. Various options can be controlled, this is liable to change pending generalization across providers.

#### Usage

```
ceramic_tiles(
  zoom = NULL,
  type = "mapbox.satellite",
  source = "api.mapbox.com",
 glob = NULL,regexp = NULL
\lambda
```
# Arguments

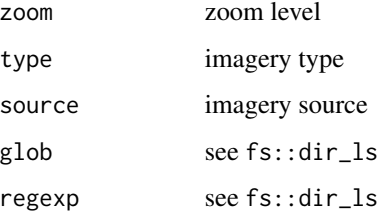

# Value

A data frame of tile file paths with tile index, zoom, type, version, source and spatial extent.

```
if (interactive() && !is.null(get_api_key())) {
tiles <- ceramic_tiles(zoom = 0)
}
```
<span id="page-7-0"></span>

# Description

Dataset from package maps.

# Details

Data frame with columns "name" "country.etc" "pop" "lat" "long" "capital".

<span id="page-7-1"></span>clear\_ceramic\_cache *Clear ceramic cache*

# Description

Delete all downloaded files in the [ceramic\\_cache\(\)](#page-5-1).

# Usage

```
clear_ceramic_cache(clobber = FALSE, ...)
```
# Arguments

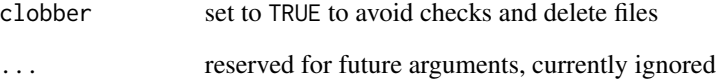

# Value

This function is called for its side effect, but also returns the file paths as a character vector whether deleted or not, or NULL if the user cancels.

<span id="page-8-0"></span>get-tiles-constrained *Get tiles with specific constraints*

# <span id="page-8-1"></span>Description

Get tiles by zoom, by overall dimension, or by buffer on a single point.

#### Usage

```
get\_tiles\_zoom(x, zoom = 0, ..., format = "png")get\_tiles\_dim(x, dim = c(512, 512), ..., format = "png")get\_tiles_buffer(x, buffer = NULL, ..., max\_tiles = 9, format = "png")
```
# Arguments

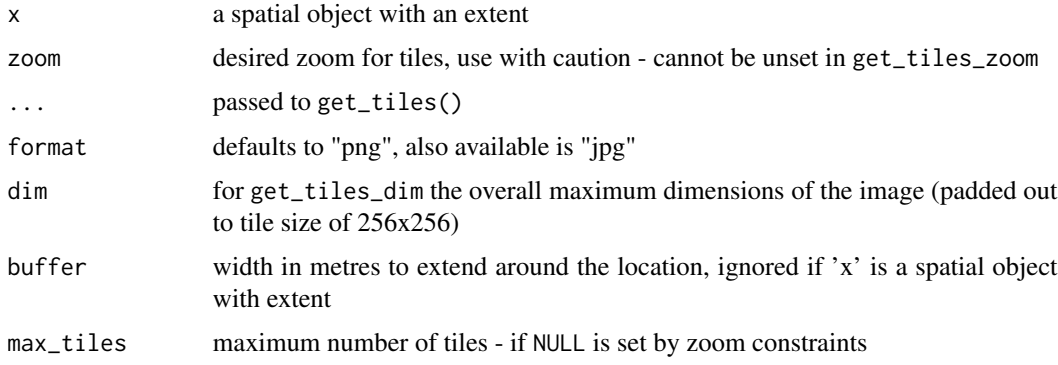

# Details

Each function expects an extent in longitude latitude or a spatial object with extent as the first argument.

get\_tiles\_zoom() requires a zoom value, defaulting to 0

get\_tiles\_dim() requires a dim value, default to c(512, 512), a set of 4 tiles

get\_tiles\_buffer() requires a single location (longitude, latitude) and a buffer in metres

# Value

A list with files downloaded in character vector, a data frame of the tile indices, the zoom level used and the extent in xmin,xmax,ymin,ymax form.

#### See Also

get\_tiles

### Examples

```
if (!is.null(get_api_key())) {
ex <- ext(146, 147, -43, -42)
tile_infoz <- get_tiles_zoom(ex, zoom = 1)
tile_infod <- get_tiles_dim(ex, dim = c(256, 256))
tile_infob <- get_tiles_buffer(cbind(146.5, -42.5), buffer = 5000)
}
```
<span id="page-9-1"></span>get\_api\_key *Get API key for Mapbox service*

# Description

Mapbox tile providers require an API key. Other providers may not need a key and so this is ignored.

#### Usage

 $get\_api\_key(api = "mapbox", ..., silent = FALSE)$ 

#### Arguments

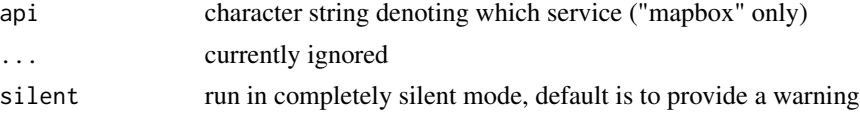

# Details

The [mapdeck package](https://CRAN.r-project.org/package=mapdeck/) has a more comprehensive tool for setting the Mapbox API key, if this is in use ceramic will find it first and use it.

To set your Mapbox API key obtain a key from <https://account.mapbox.com/access-tokens/>

1) Run this to set for the session 'Sys.setenv(MAPBOX\_API\_KEY=<yourkey>)'

OR,

```
2) To set permanently store 'MAPBOX_API_KEY=<yourkey>' in '~/.Renviron'.
```
There is a fairly liberal allowance for the actual name of the environment variable, any of 'MAP-BOX\_API\_KEY', 'MAPBOX\_API\_TOKEN', 'MAPBOX\_KEY', 'MAPBOX\_TOKEN', or 'MAP-BOX' will work (and they are sought in that order).

If no key is available, NULL is returned, with a warning.

#### Value

The stored API key value, see Details.

<span id="page-9-0"></span>

#### <span id="page-10-0"></span>get\_tiles 11

# Examples

get\_api\_key()

#### <span id="page-10-1"></span>get\_tiles *Download imagery tiles*

# <span id="page-10-2"></span>Description

Obtain imagery or elevation tiles by location query. The first argument loc may be a spatial object (sp, raster, sf) or a 2-column matrix with a single longitude and latitude value. Use buffer to define a width and height to pad around the raw longitude and latitude in metres. If loc has an extent, then buffer is ignored.

#### Usage

```
read_tiles(
  x,
 buffer,
  type = "mapbox.satellite",
  crop_to_buffer = TRUE,
  format = NULL,...,
  zoom = NULL,
  debug = FALSE,
 max_tiles = NULL,
 base\_url = NULL,verbose = TRUE,
  filename = ""
)
get_tiles(
  x,
 buffer,
  type = "mapbox.satellite",
  crop_to_buffer = TRUE,
  format = NULL,...,
  zoom = NULL,
  debug = FALSE,
 max_tiles = NULL,
 base\_url = NULL,verbose = TRUE
)
```
#### <span id="page-11-0"></span>**Arguments**

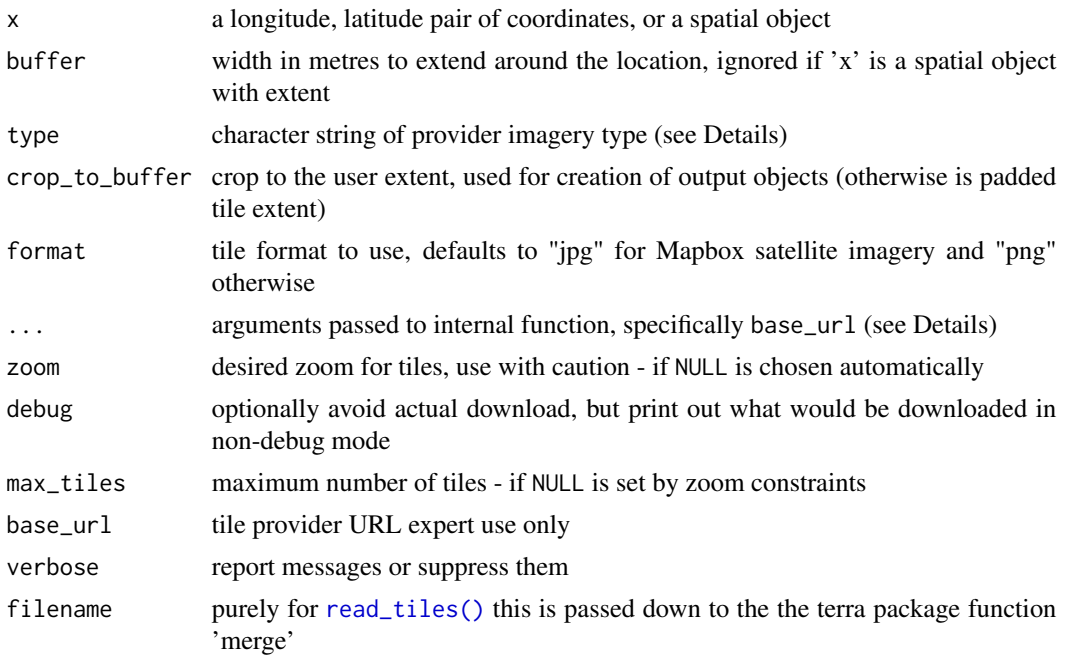

# Details

get\_tiles() may be run with no arguments, and will download (and report on) the default tile source at zoom 0. Arguments type, zoom (or max\_tiles), format may be used without setting loc or buffer and the entire world extent will be used. Please use with caution! There is no maximum on what will be downloaded, but it can be interrupted at any time.

Use debug = TRUE to avoid download and simply report on what would be done.

Available types are 'elevation-tiles-prod' for AWS elevation tiles, and 'mapbox.satellite', 'mapbox.terrainrgb'. (The RGB terrain values are not unpacked.)

Function read\_tiles() will match what get\_tiles() does and actually build a raster object.

# Value

A list with files downloaded in character vector, a data frame of the tile indices, the zoom level used and the extent in xmin,xmax,ymin,ymax form.

### See Also

get\_tiles\_zoom get\_tiles\_dim get\_tiles\_buffer

```
if (!is.null(get_api_key())) {
  tile_info <- get_tiles(ext(146, 147, -43, -42), type = "mapbox.satellite", zoom = 5)
}
```
# <span id="page-12-1"></span><span id="page-12-0"></span>Description

Calculate tile extent for a given x, y tile at a zoom level.

#### Usage

```
mercator_tile_extent(tile_x, tile_y, zoom, tile_size = 256)
```
# Arguments

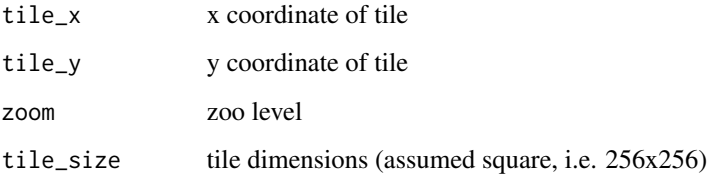

#### Details

Currently only spherical Mercator is supported.

# Value

A numeric vector of the spatial extent, in 'xmin', 'xmax', 'ymin', 'ymax' form.

```
mercator_tile_extent(2, 4, zoom = 10)
global \leq mercator_tile_extent(0, 0, zoom = 0)
plot(NA, xlim = global[c("xmin", "xmax")], ylim = global[c("ymin", "ymax")])
rect_plot <- function(x) rect(x["xmin"], x["ymin"], x["xmax"], x["ymax"])
rect_plot(mercator_tile_extent(1, 1, zoom = 2))
rect_plot(mercator_tile_extent(2, 1, zoom = 2))
rect_plot(mercator_tile_extent(1, 2, zoom = 2))
rect_plot(mercator_tile_extent(1, 1, zoom = 4))
rect_plot(mercator_tile_extent(2, 1, zoom = 4))
rect_plot(mercator_tile_extent(1, 2, zoom = 4))
```
<span id="page-13-1"></span><span id="page-13-0"></span>

# <span id="page-13-2"></span>Description

Create a new plot of tile rectangles, or add to an existing plot.

# Usage

```
plot_tiles(
 x,
  ...,
 add = FALSE,label = TRUE,cex = 0.6,
  add_coast = TRUE,
  include_zoom = TRUE
)
tiles_to_polygon(x)
```
# Arguments

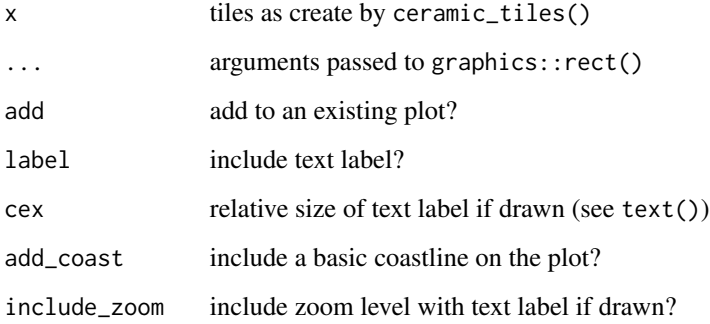

# Details

The extent ('xmin', 'xmax', 'ymin', 'ymax') is used directly to draw the tiles so must be in the native Mercator coordinate system used by most tile servers.

### Value

[plot\\_tiles\(\)](#page-13-1) is called for its side-effect, a plot, and returns NULL invisibly. [tiles\\_to\\_polygon](#page-13-2) returns a wk rct vector

# <span id="page-14-0"></span>unpack\_rgb 15

# Examples

```
if (!is.null(get_api_key())) {
 get_tiles_zoom(zoom = 1)
  tiles <- ceramic_tiles(zoom = 1)
 plot_tiles(tiles)
}
```
# unpack\_rgb *Unpack Mapbox terrain-RGB*

#### Description

Mapbox terrain-rgb stores global elevation packed into Byte integers.

#### Usage

 $unpack\_rgb(x, filename = "")$ 

# Arguments

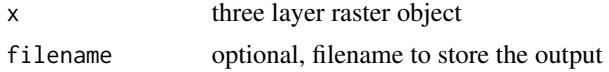

# Details

This function unpacks the three layers of a raster to give floating point elevation data.

# Value

terra rast object with one numeric layer

```
if (interactive() && !is.null(get_api_key())) {
unpack_rgb(read_tiles(type = "mapbox.terrain-rgb"))
}
```
# <span id="page-15-0"></span>Index

```
cc_casey (cc_location), 3
cc_davis (cc_location), 3
cc_elevation, 2
cc_elevation (cc_location), 3
cc_elevation(), 6
cc_heard, 3
cc_heard (cc_location), 3
cc_kingston, 3
cc_kingston (cc_location), 3
cc_location, 2, 3, 3
cc_macquarie, 3
cc_macquarie (cc_location), 3
cc_mawson (cc_location), 3
ceramic (ceramic-package), 2
ceramic-package, 2
ceramic_cache, 3, 6
ceramic_cache(), 2, 8
ceramic_tiles, 3, 7
ceramic_tiles(), 2
cities, 8
clear_ceramic_cache, 3, 8
get-tiles-constrained, 9
get_api_key, 3, 10
get_tiles, 2, 11
get_tiles(), 5
get_tiles_buffer, 2
get_tiles_buffer
        (get-tiles-constrained), 9
get_tiles_dim, 2
get_tiles_dim (get-tiles-constrained), 9
get_tiles_zoom, 2
get_tiles_zoom (get-tiles-constrained),
        9
mercator_tile_extent, 3, 13
plot_tiles, 3, 14
plot_tiles(), 14
read_tiles (get_tiles), 11
```
read\_tiles(), *[12](#page-11-0)*

```
terra::rast(), 6
tiles_to_polygon, 3, 14
tiles_to_polygon (plot_tiles), 14
```
unpack\_rgb, [15](#page-14-0)